[Instructions](http://docs.manualget.ru/dl.php?q=Instructions How To Use Itunes Gift Card On Iphone 4) How To Use Itunes Gift Card On Iphone 4 >[>>>CLICK](http://docs.manualget.ru/dl.php?q=Instructions How To Use Itunes Gift Card On Iphone 4) HERE<<<

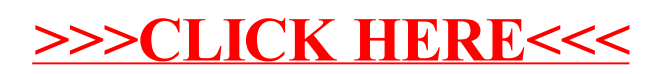